Commercial applications. ! Web search. ! Financial modeling. ! Computer graphics. ! Digital audio and video. ! Natural language processing. ! Architecture walk-throughs. . Medical diagnostics (MRI, CAT).

## 9. Scientific Computing

#### Science and engineering challenges.

- . Fluid dynamics.
- ! Seismic surveys.
- ! Plasma dynamics.
- ! Ocean circulation.
- ! Electronics design.
- ! Pharmaceutical design.
- ! Human genome project.
- ! Vehicle crash simulation.
- ! Global climate simulation.
- ! Nuclear weapons simulation.
- ! Molecular dynamics simulation.

#### Common features.

- ! Problems tend to be continuous instead of discrete.
- . Algorithms must scale to handle huge problems.

Introduction to Computer Science • Sedgewick and Wayne • Copyright © 2007 • http://www.cs.Princeton.EDU/IntroCS

Floating Point

### IEEE 754 representation.

- ! Used by all modern computers.
- ! Scientific notation, but in binary.
- $.$  Single precision:  $float = 32 bits$ .
- . Double precision: double = 64 bits.
- Ex. Single precision representation of **-0.453125**.

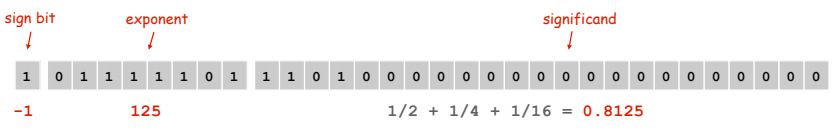

3

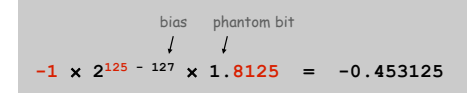

Floating Point

Remark. Most real numbers are not representable, including  $\pi$  and 1/10.

Roundoff error. When result of calculation is not representable. Consequence. Non-intuitive behavior for uninitiated.

> **if**  $(0.1 + 0.2 == 0.3)$   $\binom{1}{1}$  NO  $\binom{1}{2}$ **if (0.1 + 0.3 == 0.4) { // YES }**

Financial computing. Calculate 9% sales tax on a 50¢ phone call. Banker's rounding. Round to nearest integer, to even integer if tie.

> **double a1 = 1.14 \* 75; // 85.49999999999999 double a2 = Math.round(a1); // 85**  you lost 1¢ **double b1 = 1.09 \* 50; // 54.50000000000001 double b2 = Math.round(b1);**  $// 55 \leftarrow$  SEC violation (!)

2

Floating Point

Catastrophic Cancellation

A simple function.  $f(x) = \frac{1 - \cos x}{x^2}$ 

Goal. Plot  $f(x)$  for  $-4 \cdot 10^{-8} \le x \le 4 \cdot 10^{-8}$ .

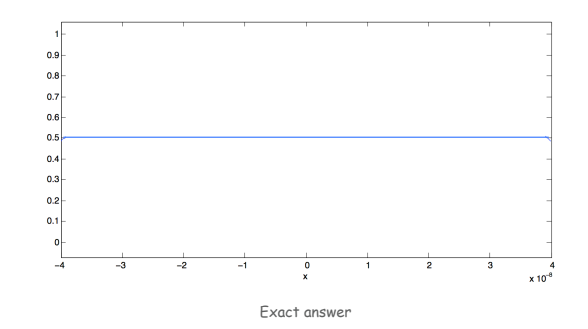

Catastrophic Cancellation

A simple function.

$$
f(x) = \frac{1 - \cos x}{x^2}
$$

Goal. Plot  $f(x)$  for  $-4 \cdot 10^{-8} \le x \le 4 \cdot 10^{-8}$ .

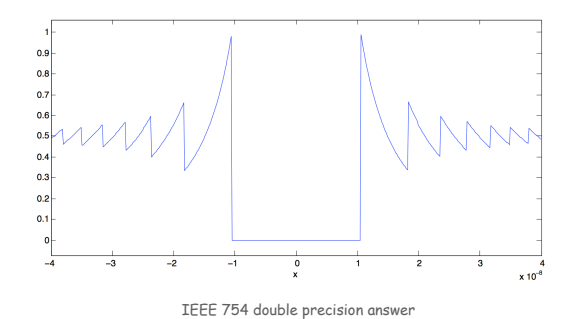

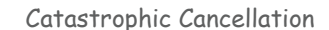

6

8

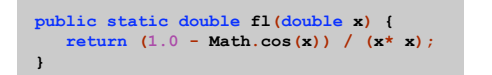

Ex. Evaluate  $f(x)$  for  $x = 1.1e-8$ .

! **Math.cos(x) = 0.99999999999999988897769753748434595763683319091796875**.

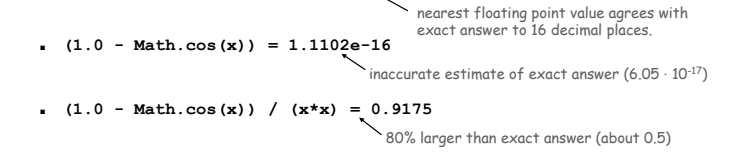

Catastrophic cancellation. Devastating loss of precision when small numbers are computed from large numbers, which themselves are subject to roundoff error.

Floating point numbers are like piles of sand; every time you move them around, you lose a little sand and pick up a little dirt. - Kernighan and Plauger

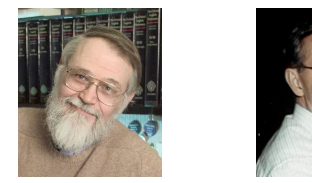

## Ariane 5 rocket. [June 4, 1996]

- ! 10 year, \$7 billion ESA project exploded after launch.
- ! 64-bit float converted to 16 bit signed int.
- ! Unanticipated overflow.

## Vancouver stock exchange. [November, 1983]

- ! Index undervalued by 44%.
- ! Recalculated index after each trade by adding change in price.
- . 22 months of accumulated truncation error.

## Patriot missile accident. [February 25, 1991]

- ! Failed to track scud; hit Army barracks, killed 28.
- ! Inaccuracy in measuring time in 1/20 of a second since using 24 bit binary floating point.

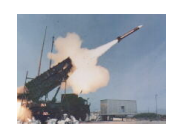

Copyright, Arianespace

9

11

## Linear System of Equations

## Linear system of equations. N linear equations in N unknowns.

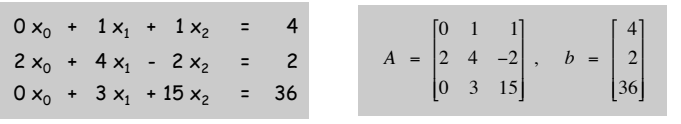

matrix notation: find  $x$  such that  $Ax = b$ 

## Fundamental problems in science and engineering.

- . Chemical equilibrium.
- ! Linear and nonlinear optimization.
- ! Kirchoff's current and voltage laws.
- . Hooke's law for finite element methods.
- . Leontief's model of economic equilibrium.
- ! Numerical solutions to differential equations.

! …

## Gaussian Elimination

- Chemical Equilibrium
- Ex. Combustion of propane.

 $x_0C_3H_8 + x_1O_2 \Rightarrow x_2CO_2 + x_3H_2O$ 

## Stoichiometric constraints.

\n- Carbon: 
$$
3x_0 = x_2
$$
.
\n- Hydrogen:  $8x_0 = 2x_3$ .
\n- Oxygen:  $2x_1 = 2x_2 + x_3$ .
\n- Normalize:  $x_0 = 1$ .
\n

 $C_3H_8 + 5O_2 \Rightarrow 3CO_2 + 4H_2O$ 

Remark. Stoichiometric coefficients tend to be small integers; among first hints suggesting the atomic nature of matter.

Kirchoff's Current Law

## Ex. Find current flowing in each branch of a circuit.

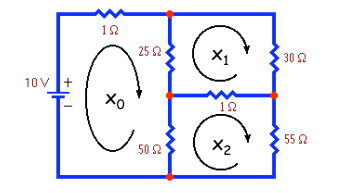

## Kirchoff's current law.

- $\blacksquare$  10 = 1x<sub>0</sub> + 25(x<sub>0</sub> x<sub>1</sub>) + 50 (x<sub>0</sub> x<sub>2</sub>).
- $0 = 25(x_1 x_0) + 30x_1 + 1(x_1 x_2).$

 $\bullet$  0 = 50(x<sub>2</sub> - x<sub>0</sub>) + 1(x<sub>2</sub> - x<sub>1</sub>) + 55x<sub>2</sub>.

conservation of electrical charge

Solution.  $x_0 = 0.2449$ ,  $x_1 = 0.1114$ ,  $x_2 = 0.1166$ .

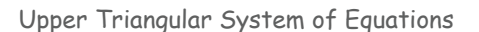

Upper triangular system.  $a_{ii} = 0$  for i > j.

 $2 x_0 + 4 x_1 - 2 x_2 = 2$  $0 x_0 + 1 x_1 + 1 x_2 = 4$  $0 x_0 + 0 x_1 + 12 x_2 = 24$ 

Back substitution. Solve by examining equations in reverse order.

- **Equation 2:**  $x_2 = 24/12 = 2$ .
- **Equation 1:**  $x_1 = 4 x_2 = 2$ .
- **Equation 0:**  $x_0 = (2 4x_1 + 2x_2) / 2 = -1$ .

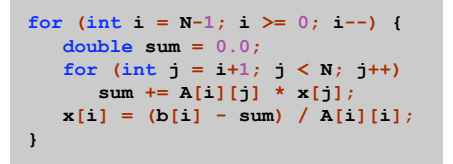

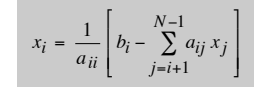

14

16

Gaussian Elimination

### Gaussian elimination.

- ! Among oldest and most widely used solutions.
- . Repeatedly apply row operations to make system upper triangular.
- ! Solve upper triangular system by back substitution.

### Elementary row operations.

- ! Exchange row p and row q.
- **Add a multiple**  $\alpha$  **of row p to row q.**

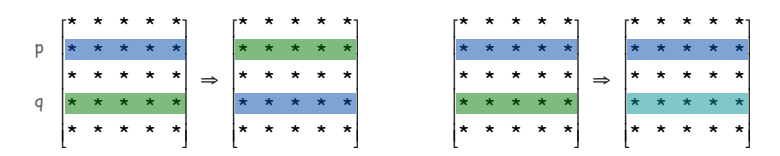

Key invariant. Row operations preserve solutions.

### Gaussian Elimination: Row Operations

#### Elementary row operations.

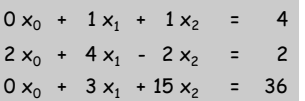

(interchange row 0 and 1)

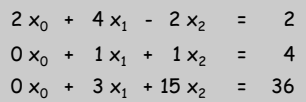

#### (subtract 3x row 1 from row 2)

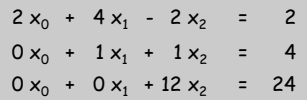

Gaussian Elimination: Forward Elimination

Forward elimination. Apply row operations to make upper triangular.

Pivot. Zero out entries below pivot  $a_{\text{pp}}$ .

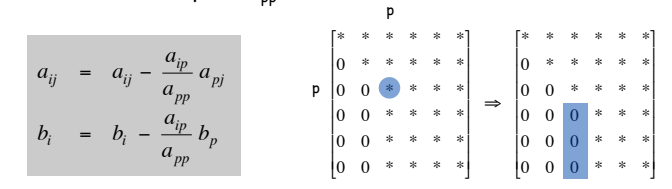

17

19

```
 for (int i = p + 1; i < N; i++) { 
    double alpha = A[i][p] / A[p][p];
   b[i] -= alpha * b[p];
    for (int j = p; j < N; j++)
       A[i][j] -= alpha * A[p][j];
 }
```
Gaussian Elimination Example

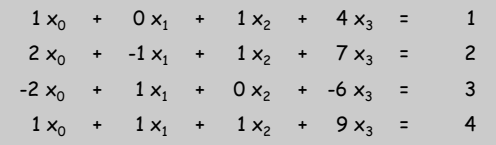

Gaussian Elimination: Forward Elimination

Forward elimination. Apply row operations to make upper triangular.

Pivot. Zero out entries below pivot  $a_{nn}$ .

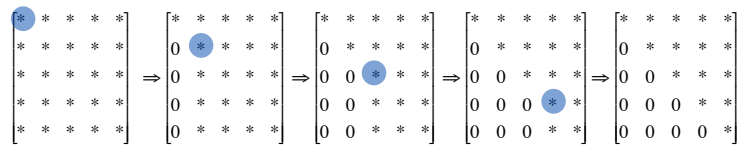

```
for (int p = 0; p < N; p++) { 
   for (int i = p + 1; i < N; i++) {
       double alpha = A[i][p] / A[p][p]; 
     b[i] -= alpha * b[p];
      for (int j = p; j < N; j++) 
         A[i][j] -= alpha * A[p][j]; 
   } 
}
```
Gaussian Elimination Example

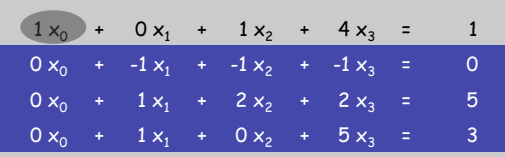

Gaussian Elimination Example

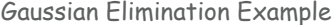

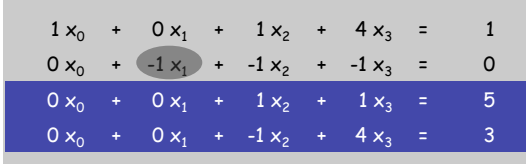

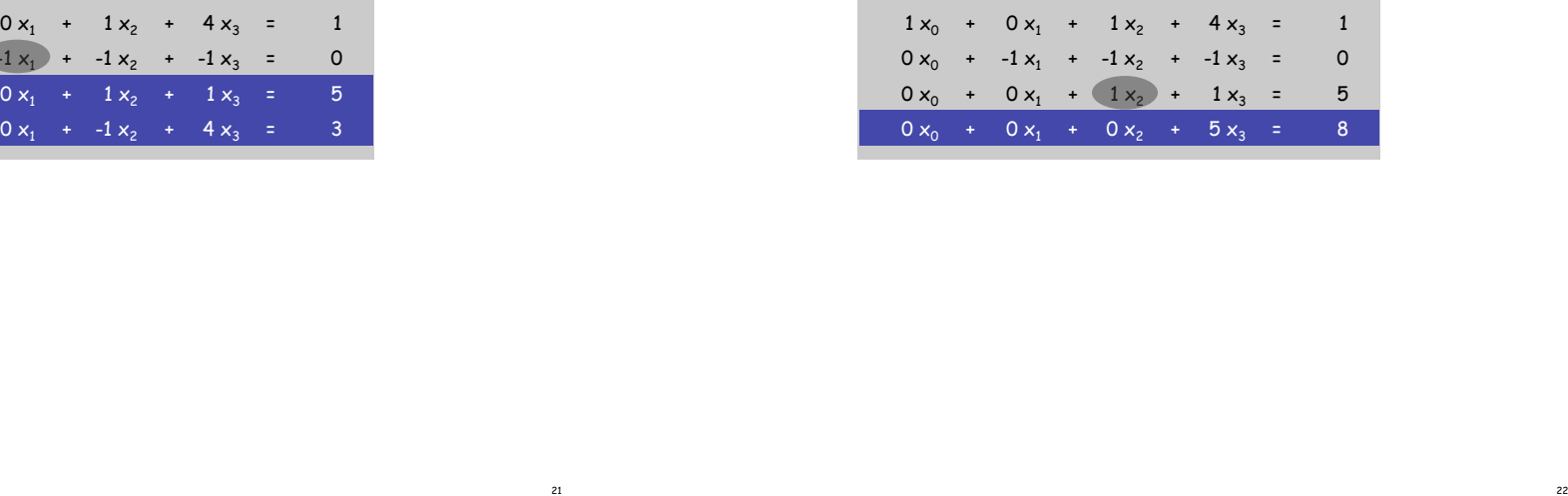

Gaussian Elimination Example

## Gaussian Elimination: Partial Pivoting

## Remark. Previous code fails spectacularly if pivot  $a_{pp} = 0$ .

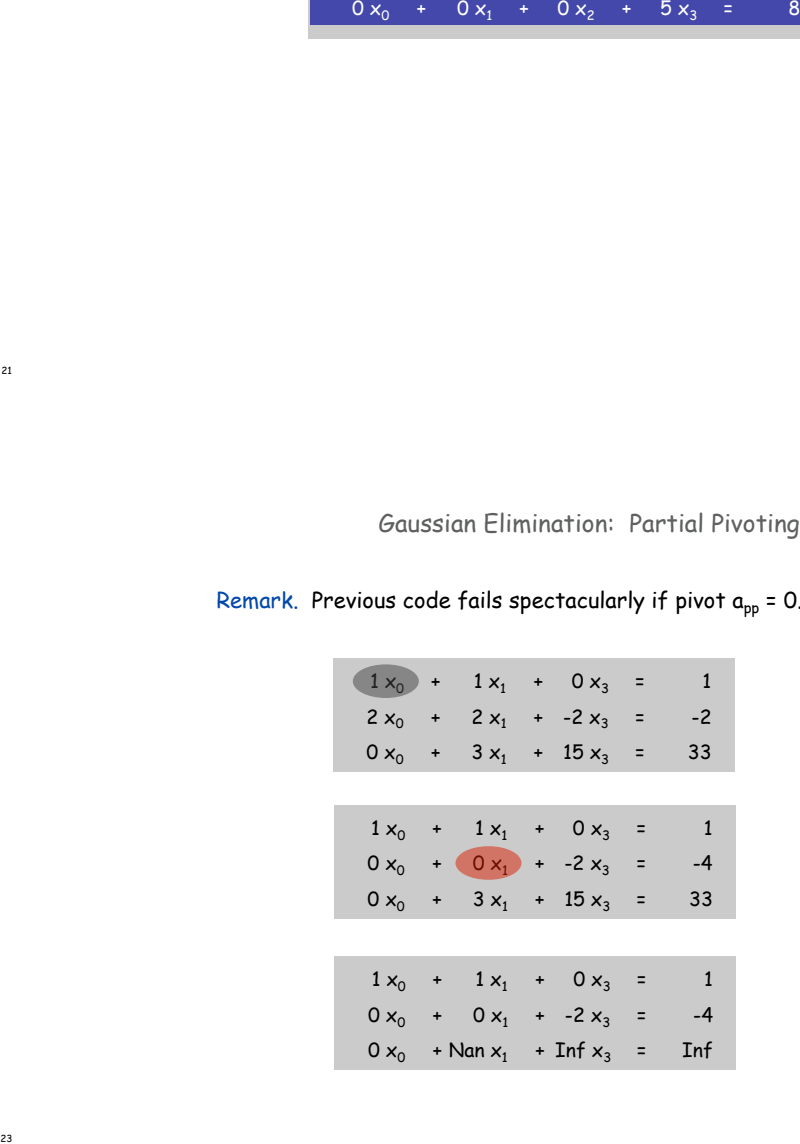

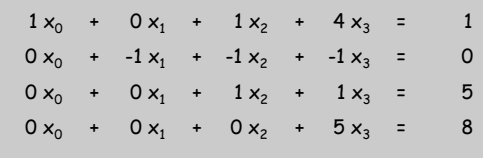

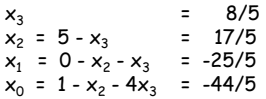

Gaussian Elimination: Partial Pivoting

Partial pivoting. Swap row p with the row that has largest entry in column p among rows i below the diagonal.

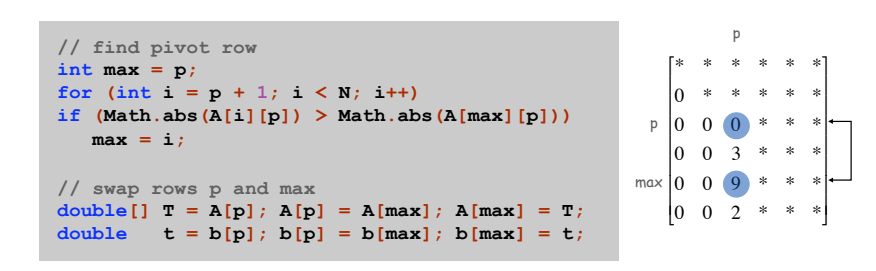

- Q. What if pivot  $a_{\text{pp}}$  = 0 while partial pivoting?
- A. System has no solutions or infinitely many solutions.

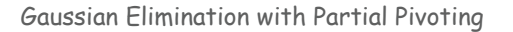

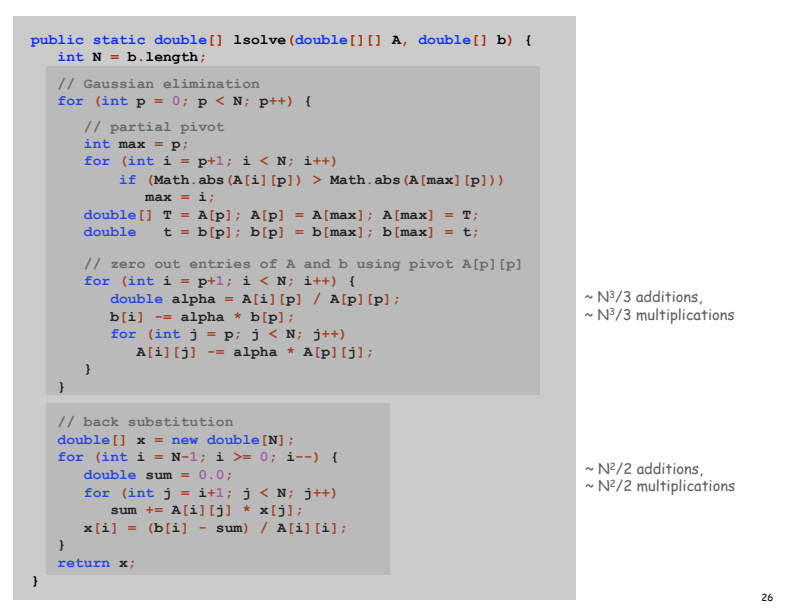

Numerically Unstable Algorithms

Stability. Algorithm  $f(x)$  for computing  $f(x)$  is numerically stable if  $f1(x) \approx f(x+\epsilon)$  for some small perturbation  $\epsilon$ .

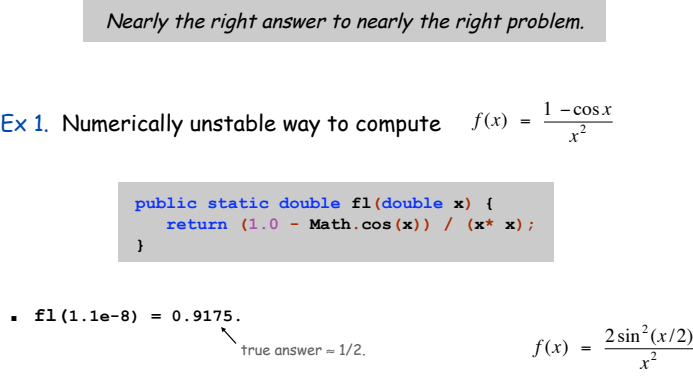

a numerically stable formula

# Stability and Conditioning

## Numerically Unstable Algorithms

Stability. Algorithm  $f(x)$  for computing  $f(x)$  is numerically stable if  $f(x) \approx f(x+\epsilon)$  for some small perturbation  $\epsilon$ .

Nearly the right answer to nearly the right problem.

## Ex 2. Gaussian elimination (w/o partial pivoting) can fail spectacularly.

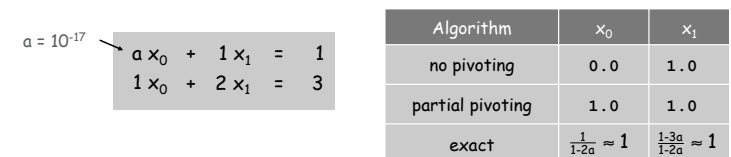

## Theorem. Partial pivoting improves numerical stability.

Numerically Solving an Initial Value ODE

## Lorenz attractor.

- ! Idealized atmospheric model to describe turbulent flow.
- . Convective rolls: warm fluid at bottom, rises to top, cools off, and falls down.

*dx*  $-10(x+y)$ *dy*  $=$   $-xz + 28x - y$ *dz*  $\frac{dz}{dt}$  =  $xy - \frac{8}{3}z$ 

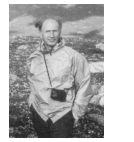

Edward Lorenz

29

31

 $x =$  fluid flow velocity  $y = \nabla$  temperature between ascending and descending currents z = distortion of vertical temperature profile from linearity

## Solution. No closed form solution for  $x(t)$ ,  $y(t)$ ,  $z(t)$ . Approach. Numerically solve ODE.

## Ill-Conditioned Problems

Conditioning. Problem is well-conditioned if  $f(x) \approx f(x+\epsilon)$  for all small  $perturbation$ <sub> $\varepsilon$ </sub>

Solution varies gradually as problem varies.

## Ex. Hilbert matrix.

- . Tiny perturbation to  $H_n$  makes it singular.
- **Cannot solve**  $H_{12}$  **x = b using floating point.**

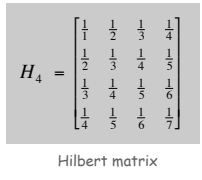

Matrix condition number. [Turing, 1948] Widely-used concept for detecting ill-conditioned linear systems.

Euler's Method

## Euler's method. [to numerically solve initial value ODE]

- $\blacksquare$  Choose  $\Delta t$  sufficiently small.
- ! Approximate function at time t by tangent line at t.
- **Estimate value of function at time**  $t + \Delta t$  **according to tangent line.**
- **Increment time to**  $t + \Delta t$ **.**
- ! Repeat.

 $x_{t+\Delta t}$  =  $x_t + \Delta t \frac{dx}{dt}(x_t, y_t, z_t)$  $y_{t+\Delta t}$  =  $y_t + \Delta t \frac{dy}{dt}(x_t, y_t, z_t)$  $z_{t+\Delta t}$  =  $z_t + \Delta t \frac{dz}{dt}(x_t, y_t, z_t)$ 

Advanced methods. Use less computation to achieve desired accuracy. !

- ! 4th order Runge-Kutta: evaluate slope four times per step.
- . Variable time step: automatically adjust timescale  $\Delta t$ .
- ! See COS 323.

Lorenz Attractor: Java Implementation

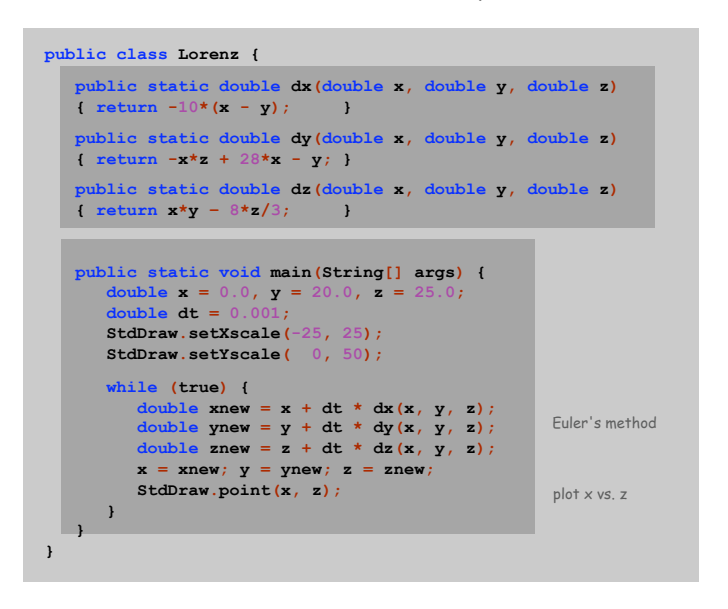

**% java Lorenz**  $(-25, 0)$ **(25, 50)** 

Butterfly Effect

33

36

## Experiment.

- **Initialize y = 20.01 instead of y = 20.**
- ! Plot original trajectory in blue, perturbed one in magenta.
- ! What happens?

## Ill-conditioning.

- ! Sensitive dependence on initial conditions.
- ! Property of system, not of numerical solution approach.

Predictability: Does the Flap of a Butterfly's Wings in Brazil set off a Tornado in Texas? - Title of 1972 talk by Edward Lorenz

Stability and Conditioning

## Accuracy depends on both stability and conditioning.

- . Danger: apply unstable algorithm to well-conditioned problem.
- ! Danger: apply stable algorithm to ill-conditioned problem.
- ! Safe: apply stable algorithm to well-conditioned problem.

Numerical analysis. Art and science of designing numerically stable algorithms for well-conditioned problems.

Lesson 1. Some algorithms are unsuitable for floating point solutions. Lesson 2. Some problems are unsuitable to floating point solutions.

## The Lorenz Attractor